**1º CONTECSI Congreso Internacional de Gestión de la Tecnologia y Sistemas de Información 21-23 de Junio de 2004 USP/São Paulo/SP - Brasil** 

### **DESARROLLO DE UN ERP PARA LA PYMES EN MÉXICO**

## **(MÓDULO DE CONTABILIDAD)**

#### **Temática: ERP- Sistemas de Informação Empresarias**

**Autores: MAE Laura Leticia Laurent Martínez MAE Jorge Loza López Coautores: PMA Juan Francisco Rosales Laurent** 

#### **Universidad Autónoma del Estado de México**

**Andrés Benavides # 330 Residencial Colón- Toluca Edo. De México CP 50120 México Tel: 52)722) 2179479 Email: jozarlego@hotmail.com lllaurent2001@yahoo.com**

**Palabras claves : ERP, OO, Relacional, Contabilidad, PyMES** 

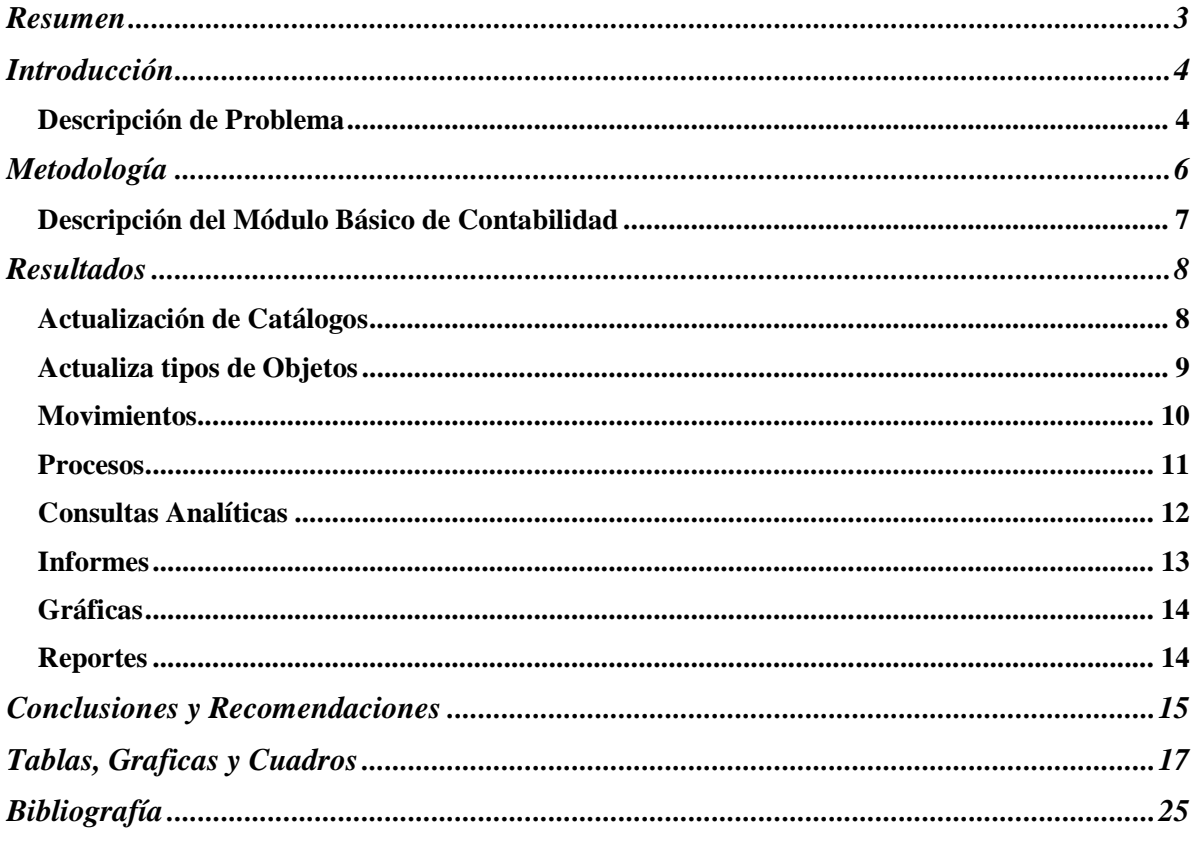

# **Diseño de un ERP** (**Enterprise Resources Planning ) para las PyMES en México (Módulo de Contabilidad)**

## **Resumen**

En este trabajo se presenta el módulo básico de contabilidad de un sistema integral contable-administrativo desarrollado conforme a los principios y técnicas siguientes:

- Enterprise Resource Planning (ERP)
- Orientación a Objetos (OO)
- Manejador de bases de datos relacionales (Microsoft Access).

Este sistema de información forma parte de la solución integral de negocios que ha implementado un grupo de investigadores para el apoyo de la Pequeña y Mediana Empresa (PyMEs) en México

Hasta el momento la solución básica de negocios planteada se basa en cinco módulos integrados: módulo básico de contabilidad, módulo de logística, módulo de administración del personal, módulo financiero y módulo fiscal.

#### **Introducción**

El propósito fundamental de este trabajo es el de dar a conocer el desarrollo y la utilidad potencial del módulo básico de contabilidad de sistema de información que se ha desarrollado. Este módulo básico es la parte más importante de la solución integral de negocios para el apoyo a emprendedores.

#### **Descripción de Problema**

Dentro del entorno de la pequeña y mediana empresa, la necesidad de contar con un software, que les permita analizar a los emprendedores la situación financiera y fiscal de sus empresas, se ha visto incrementada a medida que las autoridades fiscales en nuestro país exigen mayores controles, así como la emisión de disposiciones que obligan al empresario al uso de la Internet y el contar con correo electrónico y otras herramientas avanzadas de información.

La idea de desarrollar un software para solución de una problemática real a la que se enfrentan nuestros empresarios nos llevó a un grupo de estudiosos de las áreas contable, financiera y fiscal a tratar de desarrollar un ERP.

El autor Terry Callahan (2000 p.5) señala que basado en un estudio dentro de los Estados Unidos de América por parte de la Fundación de Investigación del Crédito, se encontró que cuatro organizaciones: SAP, Oracle, J.D. Edwards y PeopleSoft representaban a los principales vendedores de ERP.

En el mismo artículo "Credit research foundation examines ERP technology", Callahan (2002, p 6) hace una reseña de cada una de estas compañías, y da a conocer que principalmente estas firmas trabajan para las grandes empresas y sus precios están fuera del alcance de las pequeñas y medianas empresas

Lo anterior motivó el diseño de un software que cumpliera con el objetivo de apoyar a las PyMes y que fuera accesible en cuanto a precio y adaptable, hasta cierta medida, a requerimientos específicos

Los cuestionamientos que sirvieron de guía en el diseño del sistema y del módulo en particular fueron:

- o ¿El profesional de la administración y la contaduría con la preparación y los apoyos técnicos necesarios es capaz de integrarse a un grupo desarrollador de sistemas de información y aportar trabajo valioso?
- o ¿La Orientación a Objetos como paradigma de desarrollo es aplicable para este tipo de sistemas?
- o ¿Access como manejador de bases de datos tiene las características adecuadas de fortaleza y confianza para utilizarlo como herramienta principal en el desarrollo, diseño y programación del sistema y de los módulos?
- o ¿Cuál será la reacción de los clientes y usuarios del sistema en comparación con los sistemas que utilizaban anteriormente?"
- o ¿Sería posible y conveniente que un número considerable de clientes compartiera archivos, formularios y operaciones sin que se degradara la información?

Estas preguntas han sido contestadas positivamente después de varios meses de uso del sistema, lo cual se pone de manifiesto dentro de este trabajo, ya que una parte importante de la descripción operativa descansa en procesos e información real.

Los objetivos fijados al iniciar la planeación del módulo de contabilidad dentro del ERP fueron los siguientes:

- o Manejar en forma matricial la información, para permitir niveles de análisis que faciliten la toma de decisiones en el trabajo de las organizaciones.
- o Dividir la programación modularmente de tal manera que los cambios fiscales obligados por la legislación y las mejoras pertinentes que todo sistema conlleva se puedan realizar de manera diferenciada sin entorpecer la operación cotidiana.
- o Preparar la base de datos para que sistemas posteriores (nómina, presupuestos, inventarios) queden integrados naturalmente, de tal manera que el usuario los pueda manejar como si fuera uno solo (esto es factible gracias a la OO).
- o Apoyar al programa emprendedor de las universidades con un sistema contable apropiado para sus empresas.

#### **Metodología**

Para efectos de este trabajo, deberá entenderse por solución integral de negocios, el desarrollo y la puesta en marcha de un software ERP (Enterprise Resource Planning).

El autor Terry Callahan (2002, p 9) señala; "el concepto de un ERP es intentar la integración de todos los departamentos y funciones a lo largo de una compañía dentro de un solo sistema de cómputo que pueda dar servicio a todas las necesidades particulares de todas las diferentes áreas funcionales dentro de una organización".

"ERP está ubicado como el fundamento e integración de los sistemas de información que engloban a la empresa. Tales sistemas relacionan todas las operaciones de la empresa además de enlazarla con clientes y proveedores".

El programa de software que el presente grupo está desarrollando se ubica dentro de la categoría ERP porque busca dar una solución integral de negocio para los emprendedores. Hasta el momento la solución básica de negocios planteada por esta empresa consiste en cinco módulos integrados: módulo básico de contabilidad, módulo de logística, módulo de administración del personal, módulo financiero y módulo fiscal.

La presente ponencia tiene como propósito dar a conocer el módulo básico de contabilidad, el cual será descrito en sus partes principales en el siguiente apartado.

## **Descripción del Módulo Básico de Contabilidad**

Se iniciará la descripción de este módulo destacando las principales ventajas que ofrece para las PyMes

Con la finalidad de organizar adecuadamente la descripción del módulo, se comenzará por definir los objetos que intervienen dentro del entorno empresarial:

- Personas
- Organizaciones
- Lugares
- Programas
- Bienes y Servicios
- Fechas o períodos
- Abstracciones (cuentas)

Con este fundamento se esquematizó la concepción general del sistema como se muestra en la Fig. #.1

 Una vez definidos los objetos se comenzó a desarrollar el módulo, bajo las siguientes premisas.

- Los objetos mencionados se deberán enlazar unos con otros de tal forma que se obtenga un gran matriz de información.
- La matriz antes mencionada permitirá al usuario llegar a un análisis de información tan fino como sea necesario.
- La información se podrá presentar a través de gráficas, lo que permitirá al empresario una toma de decisiones más ágil.
- La captura de la información no deberá convertirse en un "cuello de botella", por lo que se diseñará un sub módulo de captura que podrá funcionar independientemente del módulo principal, dentro de una RED local o través de una RED remota.
- La herramienta principal para la captura de la información que es el catálogo de cuentas, deberá ser único, no crecerá exponencialmente, y conservará la virtud de proporcionar información analítica.

• El crecimiento del sistema deberá ser modular, de tal forma que pueda constituir parte de un ERP

Una vez establecido lo anterior se procedió a elaborar las tablas principales, que a través de consultas y las opciones que ofrece Access se construyen las relaciones (Fig. No.2)

.A través de la OO conjuntándola con el manejador de base de datos relacional se logra el análisis y la síntesis de la información.

## **Resultados**

Una vez que se hubo trabajado en más de quinientas consultas que conforman el módulo de contabilidad se obtuvo como resultado un software que opera de la siguiente manera:

Los objetos y las transacciones son manejados como catálogos y movimientos por el usuario, a través de los siguientes comandos: (Fig. # 3)

- Actualiza Catálogos
- Actualiza tipo de Objetos
- Movimientos
- Procesos
- Reportes
- Consultas Analíticas y Gráficas
- Utilerías

## **Actualización de Catálogos**

La finalidad de este primer comando es la captura y actualización de los datos generales de los objetos arriba mencionados Fig.# 4. Como se dijo anteriormente la filosofía del diseño del módulo se basa en la relación que existe entre estos objetos, de tal forma que en la información sobre las organizaciones se mencionan los lugares, las personas responsables o representantes y los tipos de organizaciones entre otros. En la captura de los datos de las personas se podrán mencionar las

organizaciones, los lugares, las categorías de las mismas, etcétera. Todo esto va creando una red de información entre los objetos con los que se obtiene información que no siempre el software comercial proporciona.

Los catálogos que actualiza este comando son los siguientes:

- Organizaciones
- Personas
- Programas
- Lugares
- Cuentas
- Bienes o ítems
- Indices (INPC)

#### **Actualiza tipos de Objetos**

Cada uno de estos catálogos puede adaptarse a las necesidades particulares de las empresa dentro del comando "Actualiza tipos de objetos", así por ejemplo se pueden definir los tipos de personas que la empresa considera importantes de clasificar, tales como empleados de confianza, empleados sindicalizados, empleados eventuales, etcétera. Lo mismo sucede con los tipos de organizaciones o los tipos de programas. Esto da la flexibilidad necesaria para combinar información, que responde a preguntas tales como:

- ¿Cuánto erogaron en viáticos los empleados de confianza que trabajan en el programa "X" dentro del periodo "Z"?
- ¿Cuánto se erogó de papelería en cada centro de costos?
- ¿Cuál de los programas tiene la mayor carga en nómina?

Los objetos pueden dividirse en tipos conforme a los requerimientos específicos de los usuarios. Por ejemplo, las cuentas pueden ser de balance, de resultados, de procesos, fiscales, etc.; las organizaciones pueden ser nacionales, extranjeras, sucursales, departamentos, gubernamentales, etc.; los bienes pueden ser materias primas, mercancías, muebles, inmuebles, maquinaria, libros, etc. Así, la información puede clasificarse de tal forma que, sólo por mencionar algunos casos, podría solicitarse un informe o una gráfica de la adquisición de bienes muebles durante el último semestre para un departamento dado o el monto de las cuentas por cobrar de dependencias gubernamentales

#### **Movimientos**

Una de las partes de mayor importancia dentro de un software es la referente a la captura de la información y las reglas a seguir de las cuales dependerá su confiabilidad.

Es común dentro de los paquetes contables el manejo de varios niveles en los catálogos de cuentas, uno de los objetivos que se plantearon fue la ruptura de este paradigma.

Se trató de que el catálogo fuera lo más sencillo posible, pero que permitiera la obtención de la mayor cantidad de información, además el formato de las pólizas se ideó en forma horizontal (Fig. # 5) para facilitar el manejo de los diferentes catálogos. Describiendo brevemente la captura se enuncian los pasos a seguir:

- Número de póliza
- Elección del tipo de póliza
- Breve descripción del asiento (opcional)

En seguida se pasa al cuerpo de la póliza.

- Elección de la cuenta de cargo y abono
- Elección de la organización afectable, (programa, bien, centro de costos, etc, datos que substituyen a las subcuentas)
- Documento Fuente
- Número de cheque en su caso
- Fecha promesa (cuentas por cobrar/ cuentas por pagar)
- Monto de la moneda extranjera (tratándose de transacciones en moneda extranjera proveedores/clientes/ bancos).
- Tipo de divisa

En el momento de la captura el usuario tendrá la ventaja de actualizar los catálogos correspondientes evitando así pérdida de tiempo. (Fig. # 6 y #7)

#### **Procesos**

La parte más importante del desarrollo del sistema fue la concepción estratégica que permitió programar series de procesos mediante los cuales se procesa la información deseada. Fig. # 8

Así, existen dos grandes tipos de procesos, aquéllos para los cuales se requieren operaciones aritméticas fundamentales y otros en los que intervienen operaciones más complejas o decisiones especiales de acuerdo a las condicionales que se presenten.

El proceso más importante dentro de los primeros es aquel por medio del cual se obtiene la "Balanza de Comprobación". Una gran parte de los procesos esta basado en los procesos de uso logístico de la implosión y la explosión de materiales. Fig. # 9 Cuando se ejecuta el proceso de la balanza de comprobación, la programación lleva a cabo el encadenamiento de cada uno de los árboles de cuentas (previamente alimentados) y obtiene sus saldos hasta su último nivel. La balanza acumula en su nivel más alto no sólo las cuentas de Balance y Resultados, sino también las cuentas de orden, de procesos y fiscales.

Debido a que en México existen una serie de conceptos fiscales que no se obtienen del tradicional catálogo de cuentas, el utilizar el concepto de explosión de cuentas permite obtener saldos de estas cuentas especiales que no estarían contempladas dentro de la clasificación común.

Un ejemplo del otro tipo de procesos es el de la depreciación que requiere de programación más sofisticada, sin embargo, utilizando el mismo concepto de la explosión, se definen las cuentas que intervendrán en el proceso, los porcentajes de depreciación y el orden en el que serán utilizadas al elaborar las consultas Fig. # 10 Existe otro subtipo de procesos de apoyo al usuario tal como el de las "conciliaciones" el que generalmente se usa para conciliar cuentas bancarias,

aunque la conciliación es aplicable a cualquier cuenta colectiva o de control como las de clientes, deudores, proveedores etcétera.

Otro proceso de suma importancia en las empresas es el de las cuentas por cobrar y las cuentas por pagar. El sistema permite presentar a una fecha determinada las facturas pendientes de pago o de cobro. En este proceso juega un papel muy importante el documento fuente y la fecha promesa ya que se anulan los cargos y abonos afectando la misma cuenta que se identifica con el mismo documento fuente, dejando solamente vivas aquellas que no tengan correspondencia, o sea las pendientes de pago o cobro. Fig. # 11

En general, la flexibilidad del software desarrollado permite crear procesos especiales de acuerdo a las necesidades de la empresa siendo esta una de sus principales ventajas.

#### **Consultas Analíticas**

A medida que se registran las operaciones diarias de una empresa, la necesidad de consultar la información para aclarar dudas o tomar decisiones se hace más importante, de ahí que uno de los principales objetivos fuera el permitir que el usuario del módulo desarrollado pudiera encontrar errores, o consultar información específica en una forma fácil y rápida.

Así se creó el apartado de consultas en el cual se ligan los objetos y se obtienen:

- Análisis por cuenta
- Análisis por organización /cuenta
- Análisis por persona
- Análisis por programa

Si interesa saber, por ejemplo, cuánto se pagó por concepto de honorarios a una persona "X", en un periodo "Z", basta con elegir el periodo, el Registro Federal de Contribuyentes (RFC) de la persona y la cuenta de honorarios Fig. # 12

El reporte informa las cantidades que ha cobrado esta persona, el número de documento fuente, las pólizas en donde se encuentran los registros y el cheque con el cual se cubrieron los honorarios. Fig. # 13

En el caso de requerir información sobre cierto programa, bastará con elegir el periodo y el programa en cuestión; la información que proporciona el reporte es: Las organizaciones de las cuales se obtuvieron ingresos para ese programa específico, las organizaciones por las cuales se erogaron gastos y la diferencia entre ambos. Fig. # 14

A través de los centros de Costos se pueden manejar las sucursales de la empresa, basta con identificar los gastos o los ingresos en el momento de registrarlos con el centro de costos correspondiente, permitiendo así obtener estados financieros consolidados y al mismo tiempo estados financieros analíticos por cada centro de costos (sucursal).

#### **Informes**

Los informes que se emiten además de los tradicionales como son el Balance General, con sus correspondientes anexos, cabe mencionar que estos últimos se integran con el listado de organizaciones relacionadas con la cuenta correspondiente, en el Estado de Resultados presentado con los rubros tradicionales y sus anexos donde aparecen los RFC de las organizaciones que fueron los clientes así como los de las organizaciones que fueron proveedores de bienes o servicios. Se obtiene también estados financieros secundarios como son:

- Flujos de efectivo
- Estado de origen y aplicación de recursos
- Estado de variaciones en el capital contable
- Estado de Cambios en la situación financiera
- Informes analíticos obteniendo listados de las organizaciones que tuvieron una relación con la empresa, ya sea como clientes, deudores, proveedores, acreedores etcétera, los datos generales de las mismas y los montos de las operaciones realizadas.

La contabilidad deja de ser un registro en un solo plano para adquirir una tercera dimensión, y las combinaciones son incontables, dependiendo de las necesidades de la empresa, así a través de consultas se ligan los objetos y surgen los reportes que permitirán al empresario tener un profundo conocimiento de su empresa. El diseño de los informes depende de inquietudes específicas de la empresa, es aquí donde el módulo contable se adapta en cierta medida a ese deseo de los usuarios de conocer un poco más su entorno empresarial.

#### **Gráficas**

Una parte no menos importante es aquella que muestra en forma gráfica el acontecer dentro de la empresa.

Esta sección esta basada en las balanzas mensuales y se pueden obtener graficas por: Fig. # 15

- Cuenta
- Organización
- Centro de Costo
- Programas

#### **Reportes**

En este apartado se obtiene la emisión de aquellos documentos necesarios para el trabajo organizado en la empresa:

- Catálogo de Cuentas
- Catálogo de Bienes
- Catálogo de Organizaciones
- Catálogo de Centros de Costos
- Catálogo de Lugares
- Catálogo de Personas
- Catálogo de Programas
- Catálogo de Procesos

#### **Conclusiones y Recomendaciones**

- La concepción del sistema se basa en el objetivo de que la mayor parte del trabajo operativo realizado por el personal encargado de la contabilidad de cualquier organización sea absorbido y se haga a través del sistema Es decir se trata de que el producto de este proyecto sirva para elaborar los registros contables, los estados financieros, los cálculos necesarios para las declaraciones fiscales y reportes especiales relacionados con ventas, cuentas por cobrar, cuentas por pagar, personal, flujos de efectivo, etcétera, todo ello basado en los Principios de Contabilidad Generalmente aceptados y en los boletines emitidos por el Instituto Mexicano de Contadores Públicos.
- Como cualquier sistema de aplicación administrativa o contable su utilidad depende en gran medida de la facilidad de su uso y el entendimiento claro que de él tengan los usuarios. El desarrollo del sistema además de combinar las técnicas contables y la OO debe considerar de manera muy importante los aspectos operativos.
- Para nosotros los estudiosos de la Administración y las técnicas contables es muy difícil romper paradigmas, los cuales han marcado nuestra vida profesional. A través de este trabajo que llevó varios años he podido constatar que nada es definitivo y que el conocimiento se enriquece cuando podemos trabajar en grupos interdisciplinarios y sabemos escuchar las opiniones de nuestros pares.
- La economía de México esta soportada por pequeñas y medianas empresas, sin embargo los empresarios no tiene la cultura de la "información", aunado a la mentalidad del pueblo mexicano de que todo lo sabe, las PyMEs tienen una pobre infraestructura administrativa lo que conlleva a la corta vida económica de las mismas. El propósito de desarrollar este módulo es apoyar a aquellos

empresarios que ven más allá y que valoran lo que significa una buena información.

• En resumen, las principales aportaciones del módulo son. Posibilidad de integrarse a un sistema ERP; accesible para la mayoría de las PyMES; simplificación de la estructura de los catálogos (p. ej.: la desaparición de las subcuentas); su gran capacidad para realizar análisis por cada uno de los objetos de interés para la empresa (programas, centros de costos, tipos de bienes, proveedores, deudores, bancos, etcétera); aplicación de los cálculos sofisticados de la logística a las matrices de cuentas de cálculo especial como las cuentas fiscales y, finalmente, su posibilidad automática para trabajar en redes locales.

#### **Tablas, Graficas y Cuadros**

Esquema General de un Sistema de Información Administrativa Orientado a Objetos

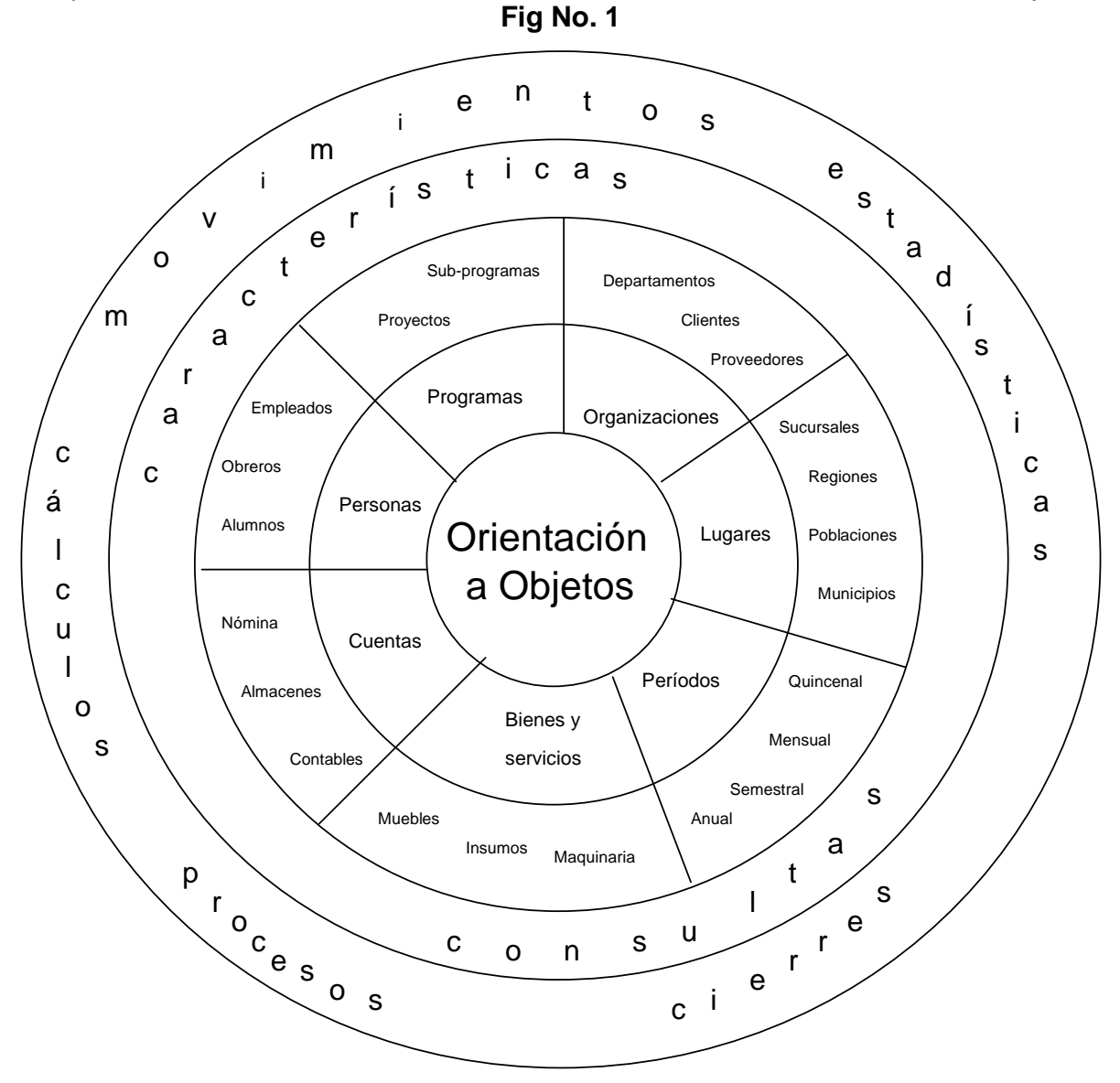

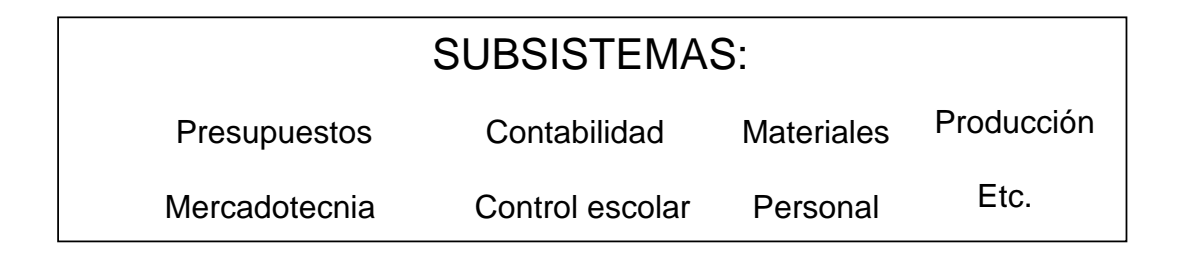

### **Esquema Relacional de las Tablas**

**Fig.#2**

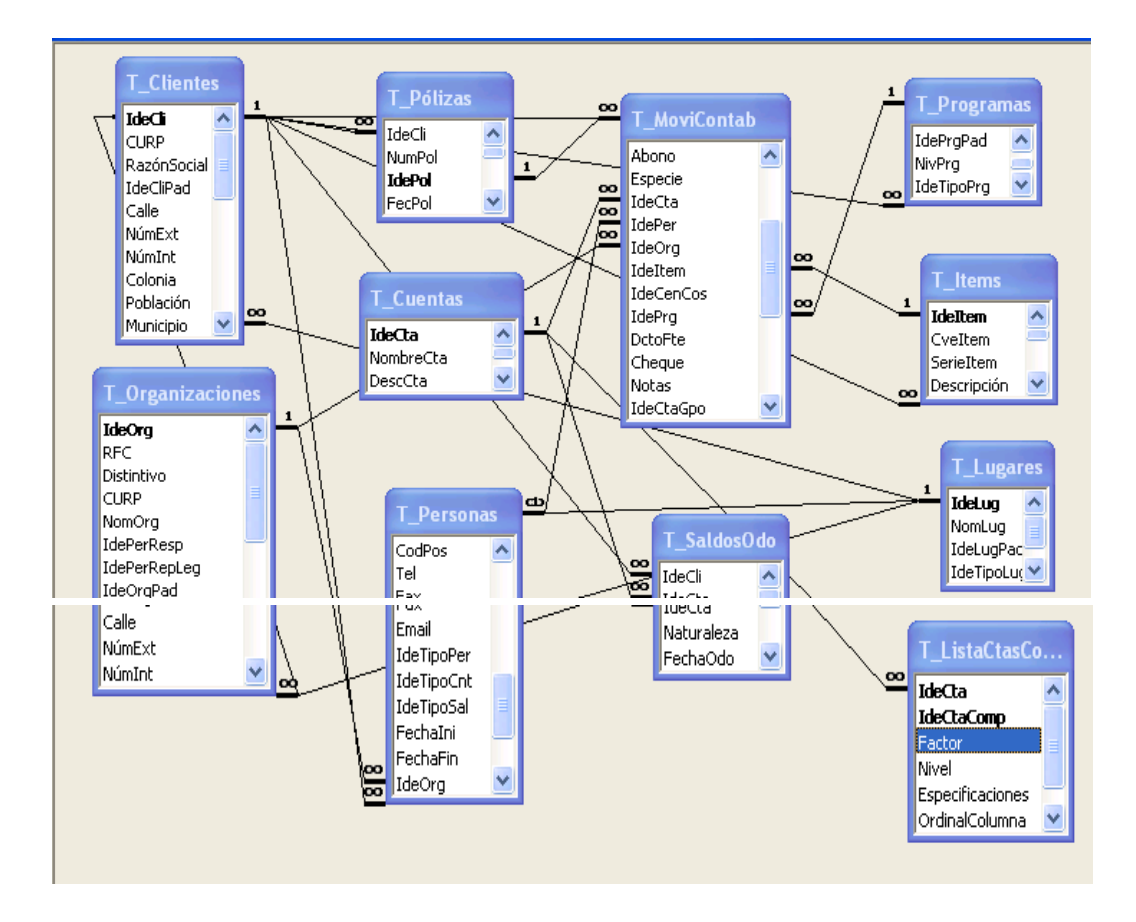

## **Módulo de Contabilidad**

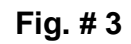

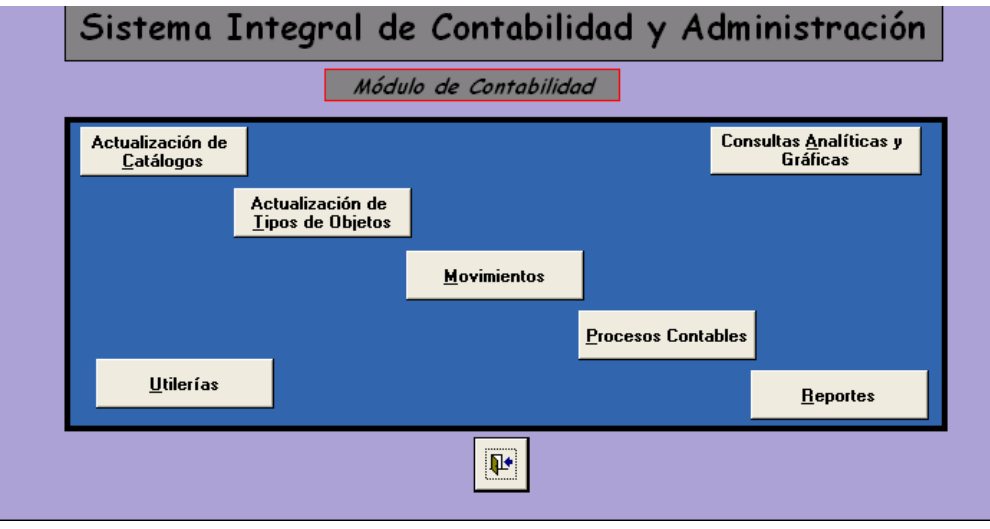

# **Actualización de Catálogos**

**Fig #4** 

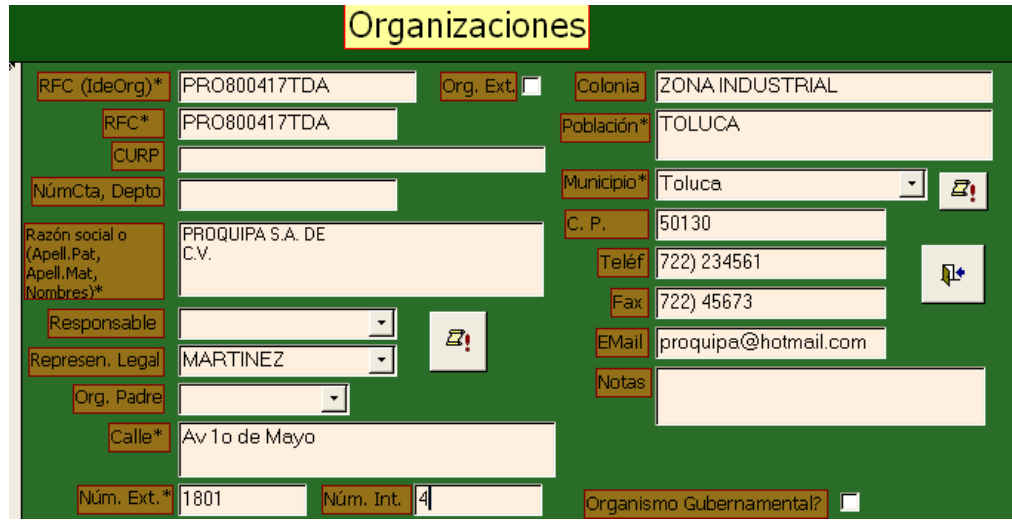

#### **Movimientos**

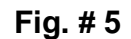

| Movimientos<br>deC IdePol Num.             |                                    |                     | Cuenta <sup>2</sup> ! Cargo |                              | ₽<br>Abono |                                                                 | Drgani Z! DctoFte Ch |    |
|--------------------------------------------|------------------------------------|---------------------|-----------------------------|------------------------------|------------|-----------------------------------------------------------------|----------------------|----|
| CFI <sup>11900</sup> 10052 <sup>2103</sup> |                                    |                     |                             | 0.00                         |            | 6,346.43 RUGR630315E - 1003                                     |                      | ▾∥ |
| CFI 11900 10052 210413                     |                                    |                     |                             | $\overline{0.00}$            |            | 18.15 FT0750705991 - 13187                                      |                      |    |
|                                            | CFI 11900 10052 11130101           | ▾╨                  |                             | 68.07                        |            | $0.00$ FT0750705991 $\cdot$ 113187                              |                      | ▾  |
|                                            | CFI 11900 10052 61010102           | ▾╨                  |                             | 453.83                       |            | $\boxed{0.00}$ FT0750705991 $\boxed{-}$ 113187                  |                      | ▾║ |
|                                            | CFI 11900 10052 61010102           | $\vert \cdot \vert$ |                             | FT0750705991<br>FT08005233RO |            | FLETES TOLUCA, SA DE CV<br>FIBYC DE TOLUCA S.A. DE C.V.         |                      |    |
|                                            | CFI <sup>11900</sup> 1005211130101 | ▾∥                  |                             | FT08102134M2                 |            | FARMACIA TOLUCA SA                                              |                      |    |
| CFI 11900 10052 2103                       |                                    | ▾∥                  |                             | FT0940502K19<br>FTZ840427B87 |            | FOTOCOLOR DE TOLUCA, S.A. DE C<br>FERRETERIA Y TORNILLERIA ZAPA |                      |    |
| CFI 11900 10052 210413                     |                                    | ▾∥                  |                             | FUAM5706080C6<br>FUBJ020726  |            | FUENTES AGUILAR MAXIMINO SER/<br>FUENTES BUENAVENTURA JUAN      |                      |    |
|                                            | CFI 11900 10052 11130101           | $\mathbf{r}$        |                             | FUCA620709JZ2                |            | FEUNTES CASTILLO ALFREDO                                        |                      |    |
|                                            | ori Lasono Langgo Insonona         |                     |                             | con 47 F                     |            |                                                                 |                      |    |

**Fig. #6** 

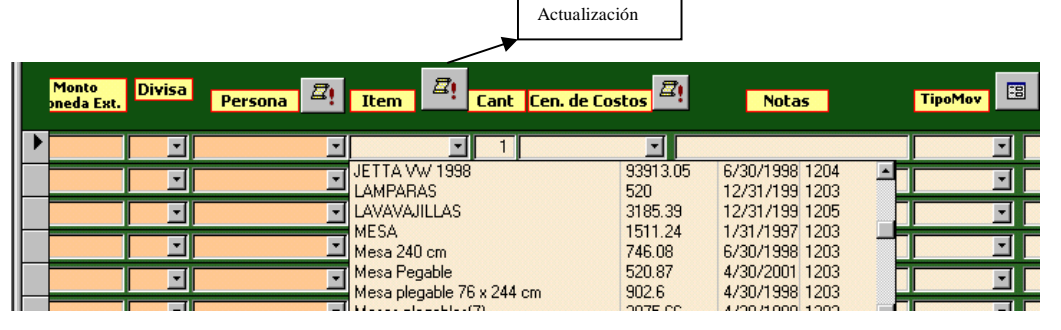

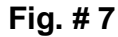

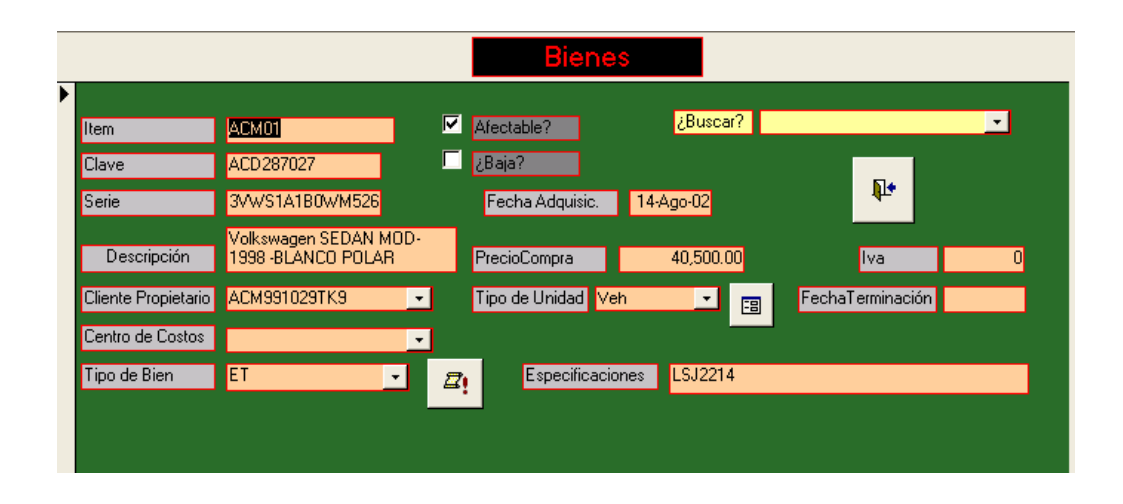

**Procesos** 

**Fig. # 8** 

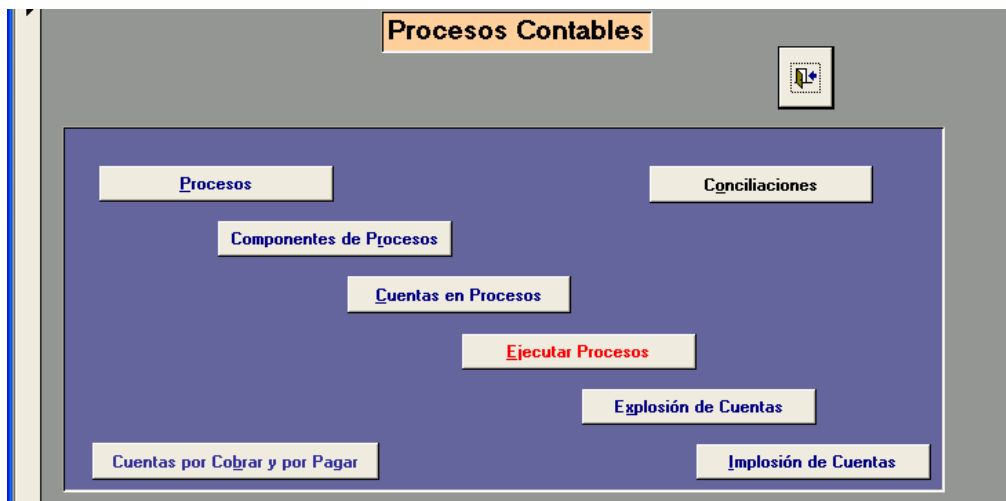

# **Componentes de Procesos Explosión de cuentas**

**Fig. # 9** 

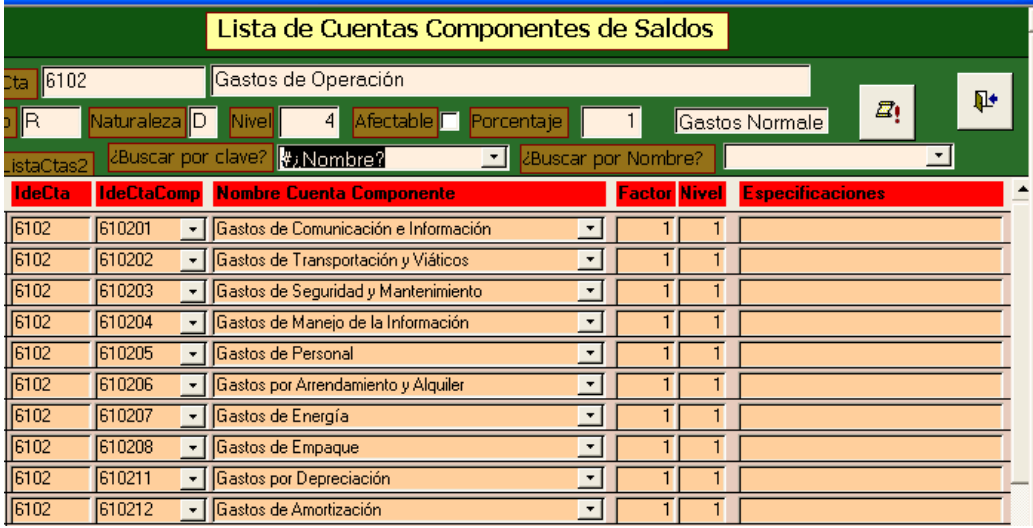

## **Componentes para el Proceso de Depreciación**

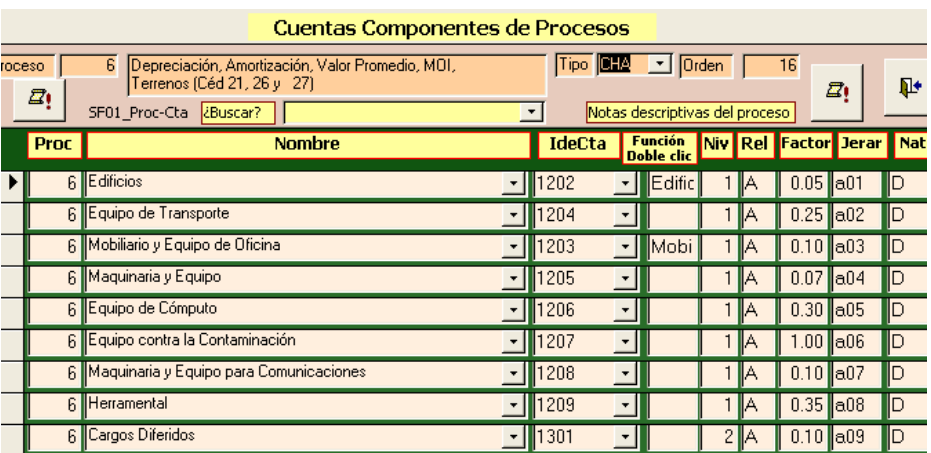

# **Fig. # 10**

## **Cuentas por cobrar**

**Fig. # 11** 

# Créditos

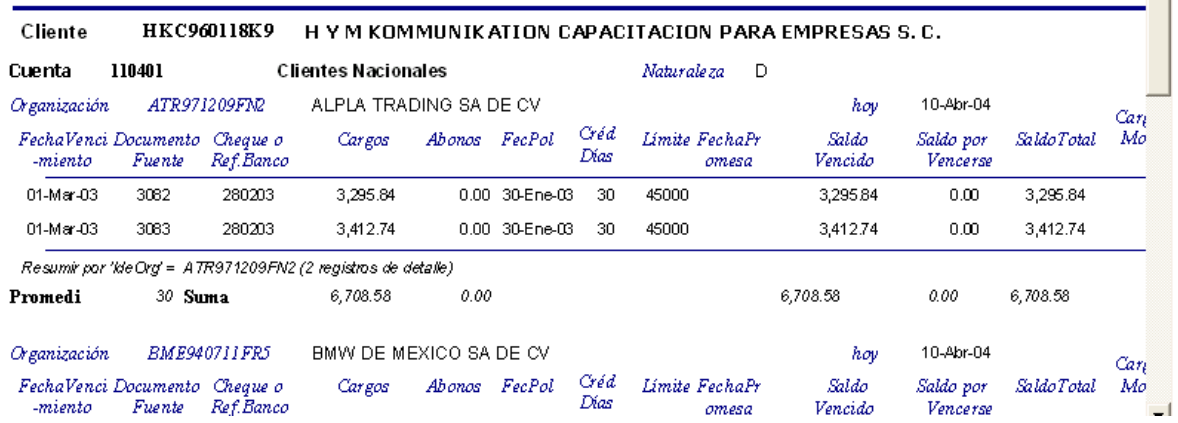

# **Análisis de Cuenta / Organización**

**Fig. # 12** 

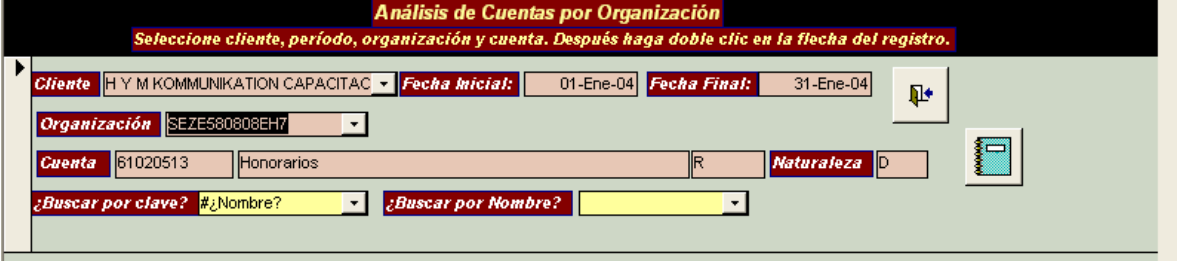

# **Reporte del Análisis por Cuenta / Organización Fig. # 13**

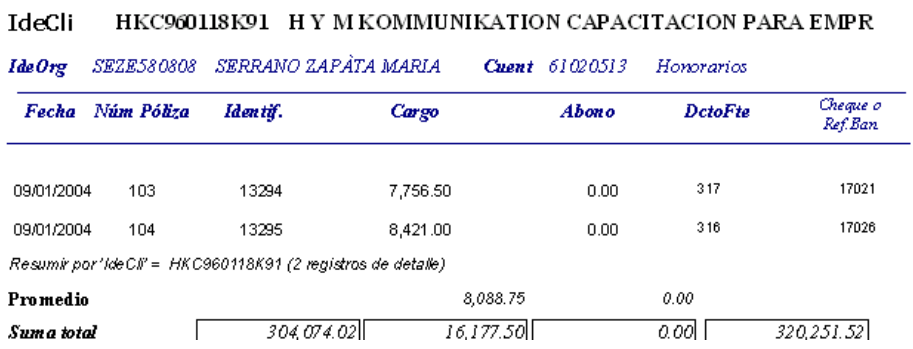

# **Análisis de Programas**

## **Fig. # 14**

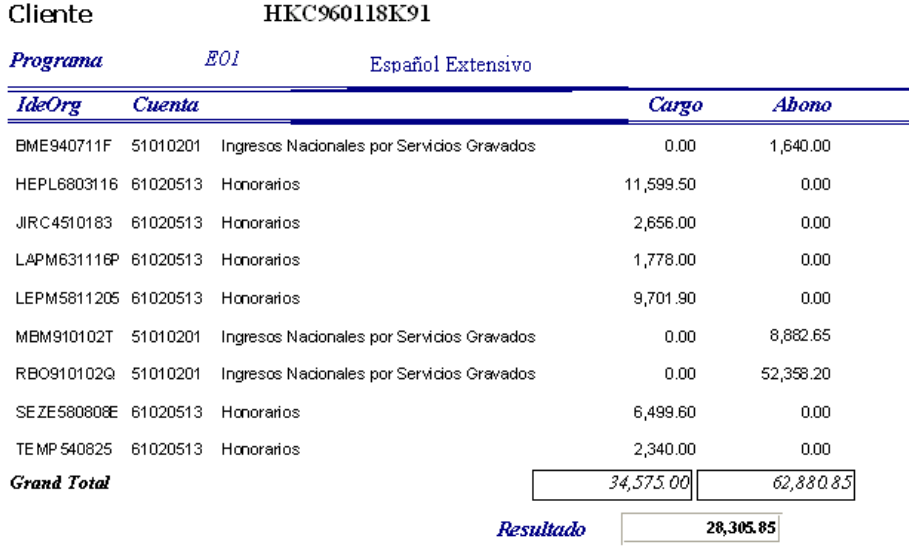

# **Gráfica por Organización**

# **Fig. # 15**

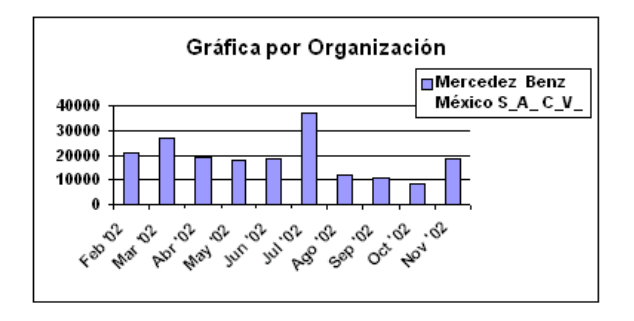

#### Cliente: HYM KOMMUNIKATION CAPACITACION PARA EMPRESAS S. C.

Análisis para la Cuenta de:

Ingresos Nacionales por Servicios Gravados

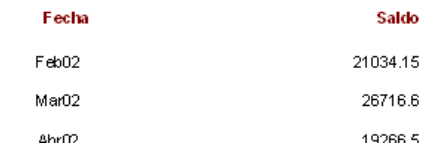

## **Bibliografía**

Callahan Terry (2002) Business Credit, New York Jun 2002 Dobson Rick (2001) Programming Microsoft Access 2000, Microsoft Press Kolling Michael (1999) JOOP (The Journal of Object-Oriented Programming) Martin James (1999) Principles of Object-Oriented. Analysis and Design, Software **Resolution** Muller Gerhard G (2000) Contabilidad una perspectiva Internacional- Mc Graw Hill Poblano Herrera María Magdalena (2000) Contaduría Internacional: Reto de

Investigación para el Profesional del siglo XXI, IMCP